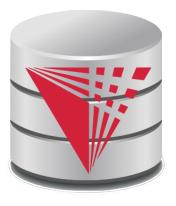

# CS425 – Fall 2014 Boris Glavic Chapter 2: Intro to Relational Model

#### **Modifies from:**

Database System Concepts, 6th Ed.

©Silberschatz, Korth and Sudarshan See <a href="https://www.db-book.com">www.db-book.com</a> for conditions on re-use

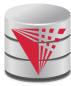

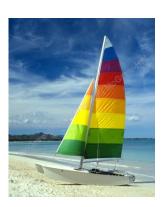

# **Textbook: Chapter 2**

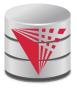

#### **Example of a Relation**

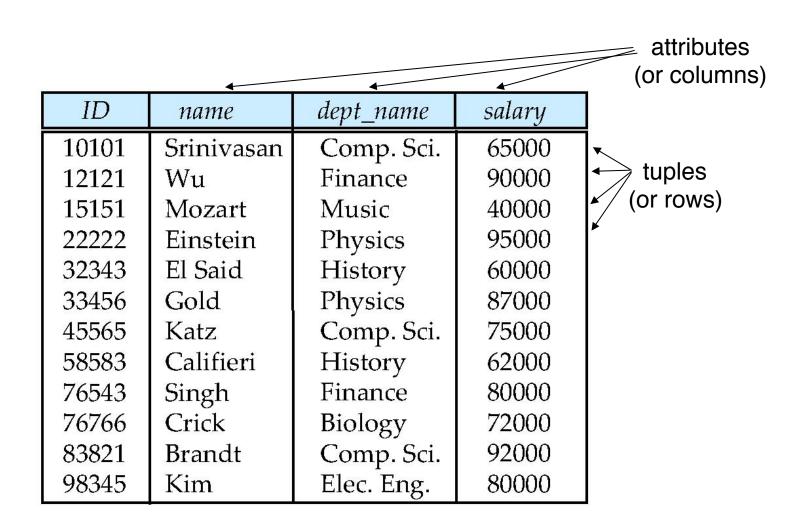

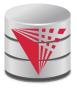

#### **Attribute Types**

- The set of allowed values for each attribute is called the domain or data type of the attribute
- Attribute values are (normally) required to be atomic; that is, indivisible
  - E.g., integer values
  - E.g., not address (street, city, zip code, state, country)
- The special value *null* is a member of every domain
  - Means unknown or not applicable
- The null value causes complications in the definition of many operations
  - Will be detailed later

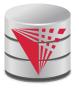

#### **Relation Schema and Instance**

- $\blacksquare$   $A_1, A_2, ..., A_n$  are *attributes names*
- $R = (A_1, A_2, ..., A_n)$  is a **relation schema** Example:

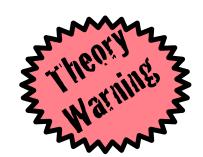

instructor = (ID, name, dept\_name, salary)

Formally, given sets  $D_1$ ,  $D_2$ , ....  $D_n$  of domains a **relation** r (or **relation instance**) is a subset of

$$D_1 \times D_2 \times ... \times D_n$$

Thus, a relation is a **set** of *n***-tuples**  $(a_1, a_2, ..., a_n)$  where each  $a_i \in D_i$ 

- The current values (relation instance) of a relation are often specified in tabular form
  - Caveat: being a set, the tuples of the relation do not have any order defined as implied by the tabular representation
- An element t of r is a *tuple*, represented as a *row* in a table

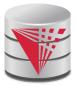

#### **Alternative Definitions**

- A relation schema is often defined as a list of attribute-domain pairs
  - That is the data types of each attribute in the relation are considered as part of the relation schema
- Tuples are sometimes defined as functions from attribute names to values (order of attributes does not matter)
- A relation r can be specified as a function
  - $D_1 \times D_2 \times ... \times D_n -> \{true, false\}$
  - $\mathbf{t} = (a_1, a_2, ..., a_n)$  is mapped to *true* if  $\mathbf{t}$  is in  $\mathbf{r}$  and to *false* otherwise
- These alternative definition are useful in database theory
  - We will stick to the simple definition!

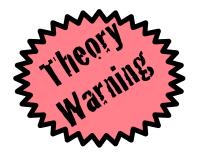

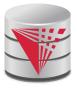

#### **Relations are Unordered**

- A relation is a set -> the elements of a set are not ordered per se
- From a pratical perspective:
  - Order of tuples is irrelevant (tuples may be stored in an arbitrary order)
- Example: *instructor* relation with unordered tuples

| ID    | name       | dept_name  | salary |
|-------|------------|------------|--------|
| 22222 | Einstein   | Physics    | 95000  |
| 12121 | Wu         | Finance    | 90000  |
| 32343 | El Said    | History    | 60000  |
| 45565 | Katz       | Comp. Sci. | 75000  |
| 98345 | Kim        | Elec. Eng. | 80000  |
| 76766 | Crick      | Biology    | 72000  |
| 10101 | Srinivasan | Comp. Sci. | 65000  |
| 58583 | Califieri  | History    | 62000  |
| 83821 | Brandt     | Comp. Sci. | 92000  |
| 15151 | Mozart     | Music      | 40000  |
| 33456 | Gold       | Physics    | 87000  |
| 76543 | Singh      | Finance    | 80000  |

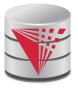

#### **Database**

- A database schema *S* consists of multiple relation schema
- A database instance / for a schema S is a set of relation instances
  - One relation for each relation schema in S
- Information about an enterprise is broken up into parts

instructor student advisor

Bad design:

univ (instructor -ID, name, dept\_name, salary, student\_Id, ..) results in

- repetition of information (e.g., two students have the same instructor)
- the need for many null values (e.g., represent an student with no advisor)
- Normalization theory (Chapter 7) deals with how to design "good" relational schemas avoiding these problems

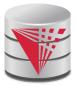

#### **Bad Design Example Revisited**

- **Example:** Changing the budget of the 'Physics' department
  - Updates to many rows!
    - Easy to break integrity
    - If we forget to update a row, then we have multiple budget values for the physics department!
- Example: Deleting all employees from the 'Physics' department
  - How to avoid deleting the 'Physics' department?
  - Dummy employee's to store departments?
    - This is bad. E.g., counting the number of employees per department becomes more involved

| ID    | пате       | salary | dept_name  | building | budget |
|-------|------------|--------|------------|----------|--------|
| 22222 | Einstein   | 95000  | Physics    | Watson   | 70000  |
| 12121 | Wu         | 90000  | Finance    | Painter  | 120000 |
| 32343 | El Said    | 60000  | History    | Painter  | 50000  |
| 45565 | Katz       | 75000  | Comp. Sci. | Taylor   | 100000 |
| 98345 | Kim        | 80000  | Elec. Eng. | Taylor   | 85000  |
| 76766 | Crick      | 72000  | Biology    | Watson   | 90000  |
| 10101 | Srinivasan | 65000  | Comp. Sci. | Taylor   | 100000 |
| 58583 | Califieri  | 62000  | History    | Painter  | 50000  |
| 83821 | Brandt     | 92000  | Comp. Sci  | Taylor   | 100000 |
| 15151 | Mozart     | 40000  | Music      | Packard  | 80000  |
| 33456 | Gold       | 87000  | Physics    | Watson   | 70000  |
| 76543 | Singh      | 80000  | Finance    | Painter  | 120000 |

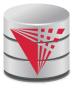

### **Keys**

- Let K ⊆ R
- $\blacksquare$  K is a **superkey** of R if values for K are sufficient to identify a unique tuple of each possible relation r(R)
  - Example: {ID} and {ID,name} are both superkeys of instructor.
- Superkey *K* is a **candidate key** if *K* is minimal (no subset of K is also a superkey)
  - Example: {*ID*} is a candidate key for *Instructor*
- One of the candidate keys is selected to be the primary key.
  - which one? -> domain specific design choice
- Foreign key constraint: Value in one relation must appear in another
  - Referencing relation
  - Referenced relation

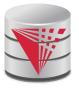

#### **Keys**

- Formally, a set of attributes  $K \subseteq R$  is a superkey if for every instance r of R holds that
  - $\forall$ t, t'  $\in$  r: t.K = t'.K  $\Rightarrow$  t = t'
- A superkey K is called a candidate key iff
  - $\forall$  K'  $\subseteq$  K: K' is not a superkey
- A foreign key constraint FK is quartuple (R, K, R', K') where R and R' are relation schemata,  $K \subseteq R$ , K' is the primary key of R', and IKI = IK'I
- A foreign key holds over an instance {r, r'} for {R,R'} iff
  - ∀t ∈ R:∃t' ∈ R': t.K = t'.K'

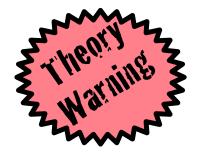

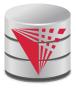

#### **Schema Diagram for University Database**

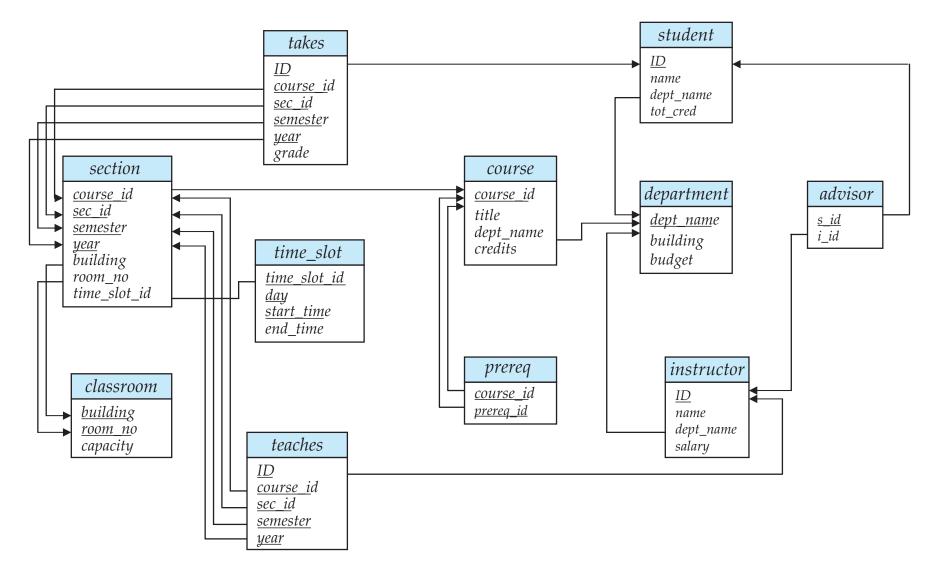

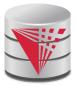

#### **Relational Query Languages**

- Procedural vs non-procedural (declarative)
- "Pure" languages:
  - Relational algebra
  - Tuple relational calculus
  - Domain relational calculus
- Expressive power of a query language
  - What queries can be expressed in this language?
- Relational algebra:
  - Algebra of relations -> set of operators that take relations as input and produce relations as output
  - -> composable: the output of evaluating an expression in relational algebra can be used as input to another relational algebra expression
- Now: First introduction to operators of the relational algebra

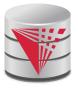

#### **Selection of tuples**

Relation r

| A | В | C  | D  |
|---|---|----|----|
| α | α | 1  | 7  |
| α | β | 5  | 7  |
| β | β | 12 | 3  |
| β | β | 23 | 10 |

- Select tuples with A=B and D > 5
  - $\bullet$   $\sigma$  A=B and D > 5 (r)

| A | В | C  | D  |
|---|---|----|----|
| α | α | 1  | 7  |
| β | β | 23 | 10 |

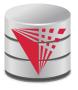

## **Selection of Columns (Attributes)**

Relation *r*:

| A | В  | C |
|---|----|---|
| α | 10 | 1 |
| α | 20 | 1 |
| β | 30 | 1 |
| β | 40 | 2 |

- Select A and C
  - ■Projection
  - ■П <sub>A, C</sub> (r)

| $\begin{bmatrix} \alpha & 1 \\ \alpha & 1 \end{bmatrix} = \begin{bmatrix} \alpha \\ \beta \end{bmatrix}$ | A                                        | C | A | C |
|----------------------------------------------------------------------------------------------------|------------------------------------------|---|---|---|
| $ \alpha 1  =  \beta $                                                                                   | α                                        | 1 | α | 1 |
| II was II asaa IIII - Aaraa III aa aa aa aa aa aa aa aa aa aa aa                                         | W. W. W. W. W. W. W. W. W. W. W. W. W. W | 1 | β | 1 |
| $\begin{bmatrix} \beta & 1 \\ \beta & 2 \end{bmatrix}$                                                   | 2250 <u>0.</u>                           | 1 | β | 2 |

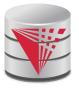

#### Joining two relations – Cartesian Product

Relations *r*, *s*:

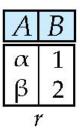

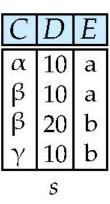

**r** x s:

| A | В | C | D  | Ε |
|---|---|---|----|---|
| α | 1 | α | 10 | a |
| α | 1 | β | 10 | a |
| α | 1 | β | 20 | b |
| α | 1 | γ | 10 | b |
| β | 2 | α | 10 | a |
| β | 2 | β | 10 | a |
| β | 2 | β | 20 | b |
| β | 2 | γ | 10 | b |

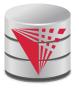

#### **Union of two relations**

Relations *r*, *s*:

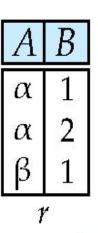

| A | В |
|---|---|
| α | 2 |
| β | 3 |
|   | 3 |

 $r \cup s$ :

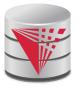

#### Set difference of two relations

Relations *r*, *s*:

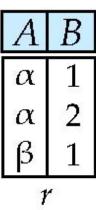

| A | В |
|---|---|
| α | 2 |
| β | 3 |
|   | 3 |

r - s:

| A | В |
|---|---|
| α | 1 |
| β | 1 |

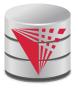

#### **Set Intersection of two relations**

Relation *r*, *s*:

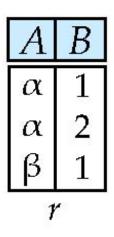

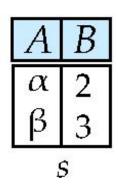

 $r \cap s$ 

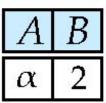

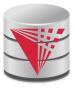

#### Joining two relations – Natural Join

- Let r and s be relations on schemas R and S respectively. Then, the "natural join" of relations R and S is a relation on schema  $R \cup S$  obtained as follows:
  - Consider each pair of tuples  $t_r$  from r and  $t_s$  from s.
  - If  $t_r$  and  $t_s$  have the same value on each of the attributes in  $R \cap S$ , add a tuple t to the result, where
    - ightharpoonup t has the same value as  $t_r$  on r
    - $m{t}$  has the same value as  $t_{S}$  on s

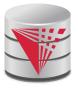

#### **Natural Join Example**

■ Relations r, s:

| $\boldsymbol{A}$ | В | C | D |
|------------------|---|---|---|
| α                | 1 | α | a |
| β                | 2 | γ | a |
| γ                | 4 | β | b |
| $\alpha$         | 1 | γ | a |
| δ                | 2 | β | b |

| В | D | Ε |
|---|---|---|
| 1 | a | α |
| 3 | a | β |
| 1 | a | γ |
| 2 | b | δ |
| 3 | b | 3 |
|   | s |   |

- Natural Join
  - r ⋈ s

| A | В | C | D | E |
|---|---|---|---|---|
| α | 1 | α | a | α |
| α | 1 | α | a | γ |
| α | 1 | γ | a | α |
| α | 1 | γ | a | γ |
| δ | 2 | β | b | δ |

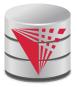

## Figure in-2.1

| Symbol (Name)       | Example of Use                                                                                                    |  |  |
|---------------------|----------------------------------------------------------------------------------------------------|--|--|
| (Salastian)         | <sup>σ</sup> salary>=85000 <sup>(instructor)</sup>                                                                                  |  |  |
| (Selection)         | Return rows of the input relation that satisfy the predicate.                                                                       |  |  |
| [] (Projection)     | Π <sub>ID, salary</sub> (instructor)                                                                                                |  |  |
| (Projection)        | Output specified attributes from all rows of the input relation. Remove duplicate tuples from the output.                           |  |  |
| ×                   | instructor ⋈ department                                                                                                    |  |  |
| (Natural Join)      | Output pairs of rows from the two input relations that have the same value on all attributes that have the same name.               |  |  |
| ×                   | $instructor \times department$                                                                                                    |  |  |
| (Cartesian Product) | Output all pairs of rows from the two input relations (regardless of whether or not they have the same values on common attributes) |  |  |
| U<br>(Union)        | $\Pi_{name}(instructor) \cup \Pi_{name}(student)$                                                                                   |  |  |
| (Cinon)             | Output the union of tuples from the two input relations.                                                                            |  |  |

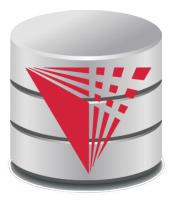

#### **End of Chapter 2**

#### **Modifies from:**

**Database System Concepts, 6th Ed.** 

©Silberschatz, Korth and Sudarshan See <a href="https://www.db-book.com">www.db-book.com</a> for conditions on re-use

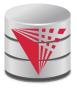

#### Recap

- Database Schema (or short schema)
  - Set of relation schemata
    - List of attribute names
- Database Instance (or short database)
  - Set of relations instances
    - Set of tuples
      - List of attribute values
- Integrity Constraints
  - Keys (Super-, Candidate-, Primary-)
    - For identifying tuples
  - Foreign keys
    - For referencing tuples in other relations
- Query language
  - Declarative
  - Retrieve, combine, and analyze data from a database instance

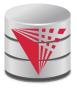

#### **Outline**

- Introduction
- Relational Data Model
- **■** Formal Relational Languages (relational algebra)
- SQL
- Database Design
- Transaction Processing, Recovery, and Concurrency Control

2.25

- Storage and File Structures
- Indexing and Hashing
- Query Processing and Optimization

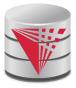

| ID    | name       | dept_name  | salary |
|-------|------------|------------|--------|
| 10101 | Srinivasan | Comp. Sci. | 65000  |
| 12121 | Wu         | Finance    | 90000  |
| 15151 | Mozart     | Music      | 40000  |
| 22222 | Einstein   | Physics    | 95000  |
| 32343 | El Said    | History    | 60000  |
| 33456 | Gold       | Physics    | 87000  |
| 45565 | Katz       | Comp. Sci. | 75000  |
| 58583 | Califieri  | History    | 62000  |
| 76543 | Singh      | Finance    | 80000  |
| 76766 | Crick      | Biology    | 72000  |
| 83821 | Brandt     | Comp. Sci. | 92000  |
| 98345 | Kim        | Elec. Eng. | 80000  |

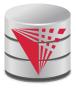

| course_id | title                      | dept_name  | credits |
|-----------|----------------------------|------------|---------|
| BIO-101   | Intro. to Biology          | Biology    | 4       |
| BIO-301   | Genetics                   | Biology    | 4       |
| BIO-399   | Computational Biology      | Biology    | 3       |
| CS-101    | Intro. to Computer Science | Comp. Sci. | 4       |
| CS-190    | Game Design                | Comp. Sci. | 4       |
| CS-315    | Robotics                   | Comp. Sci. | 3       |
| CS-319    | Image Processing           | Comp. Sci. | 3       |
| CS-347    | Database System Concepts   | Comp. Sci. | 3       |
| EE-181    | Intro. to Digital Systems  | Elec. Eng. | 3       |
| FIN-201   | Investment Banking         | Finance    | 3       |
| HIS-351   | World History              | History    | 3       |
| MU-199    | Music Video Production     | Music      | 3       |
| PHY-101   | Physical Principles        | Physics    | 4       |

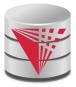

| course_id | prereg_id |
|-----------|-----------|
| BIO-301   | BIO-101   |
| BIO-399   | BIO-101   |
| CS-190    | CS-101    |
| CS-315    | CS-101    |
| CS-319    | CS-101    |
| CS-347    | CS-101    |
| EE-181    | PHY-101   |

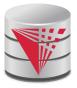

| ID    | name       | dept_name  | salary        |
|-------|------------|------------|---------------|
| 22222 | Einstein   | Physics    | 95000         |
| 12121 | Wu         | Finance    | 90000         |
| 32343 | El Said    | History    | 60000         |
| 45565 | Katz       | Comp. Sci. | <i>7</i> 5000 |
| 98345 | Kim        | Elec. Eng. | 80000         |
| 76766 | Crick      | Biology    | 72000         |
| 10101 | Srinivasan | Comp. Sci. | 65000         |
| 58583 | Califieri  | History    | 62000         |
| 83821 | Brandt     | Comp. Sci. | 92000         |
| 15151 | Mozart     | Music      | 40000         |
| 33456 | Gold       | Physics    | 87000         |
| 76543 | Singh      | Finance    | 80000         |

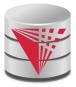

| dept_name  | building | budget |
|------------|----------|--------|
| Biology    | Watson   | 90000  |
| Comp. Sci. | Taylor   | 100000 |
| Elec. Eng. | Taylor   | 85000  |
| Finance    | Painter  | 120000 |
| History    | Painter  | 50000  |
| Music      | Packard  | 80000  |
| Physics    | Watson   | 70000  |

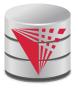

| course_id | sec_id | semester | year | building | room_number | time_slot_id |
|-----------|--------|----------|------|----------|-------------|--------------|
| BIO-101   | 1      | Summer   | 2009 | Painter  | 514         | В            |
| BIO-301   | 1      | Summer   | 2010 | Painter  | 514         | A            |
| CS-101    | 1      | Fall     | 2009 | Packard  | 101         | Н            |
| CS-101    | 1      | Spring   | 2010 | Packard  | 101         | F            |
| CS-190    | 1      | Spring   | 2009 | Taylor   | 3128        | E            |
| CS-190    | 2      | Spring   | 2009 | Taylor   | 3128        | A            |
| CS-315    | 1      | Spring   | 2010 | Watson   | 120         | D            |
| CS-319    | 1      | Spring   | 2010 | Watson   | 100         | В            |
| CS-319    | 2      | Spring   | 2010 | Taylor   | 3128        | C            |
| CS-347    | 1      | Fall     | 2009 | Taylor   | 3128        | A            |
| EE-181    | 1      | Spring   | 2009 | Taylor   | 3128        | C            |
| FIN-201   | 1      | Spring   | 2010 | Packard  | 101         | В            |
| HIS-351   | 1      | Spring   | 2010 | Painter  | 514         | С            |
| MU-199    | 1      | Spring   | 2010 | Packard  | 101         | D            |
| PHY-101   | 1      | Fall     | 2009 | Watson   | 100         | A            |

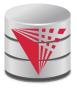

| ID    | course_id | sec_id | semester | year |
|-------|-----------|--------|----------|------|
| 10101 | CS-101    | 1      | Fall     | 2009 |
| 10101 | CS-315    | 1      | Spring   | 2010 |
| 10101 | CS-347    | 1      | Fall     | 2009 |
| 12121 | FIN-201   | 1      | Spring   | 2010 |
| 15151 | MU-199    | 1      | Spring   | 2010 |
| 22222 | PHY-101   | 1      | Fall     | 2009 |
| 32343 | HIS-351   | 1      | Spring   | 2010 |
| 45565 | CS-101    | 1      | Spring   | 2010 |
| 45565 | CS-319    | 1      | Spring   | 2010 |
| 76766 | BIO-101   | 1      | Summer   | 2009 |
| 76766 | BIO-301   | 1      | Summer   | 2010 |
| 83821 | CS-190    | 1      | Spring   | 2009 |
| 83821 | CS-190    | 2      | Spring   | 2009 |
| 83821 | CS-319    | 2      | Spring   | 2010 |
| 98345 | EE-181    | 1      | Spring   | 2009 |

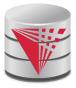

| ID    | name     | dept_name  | salary |
|-------|----------|------------|--------|
| 12121 | Wu       | Finance    | 90000  |
| 22222 | Einstein | Physics    | 95000  |
| 33456 | Gold     | Physics    | 87000  |
| 83821 | Brandt   | Comp. Sci. | 92000  |

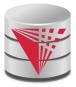

| ID    | salary |
|-------|--------|
| 10101 | 65000  |
| 12121 | 90000  |
| 15151 | 40000  |
| 22222 | 95000  |
| 32343 | 60000  |
| 33456 | 87000  |
| 45565 | 75000  |
| 58583 | 62000  |
| 76543 | 80000  |
| 76766 | 72000  |
| 83821 | 92000  |
| 98345 | 80000  |

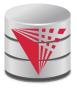

| ID    | name       | salary | dept_name  | building | budget |
|-------|------------|--------|------------|----------|--------|
| 10101 | Srinivasan | 65000  | Comp. Sci. | Taylor   | 100000 |
| 12121 | Wu         | 90000  | Finance    | Painter  | 120000 |
| 15151 | Mozart     | 40000  | Music      | Packard  | 80000  |
| 22222 | Einstein   | 95000  | Physics    | Watson   | 70000  |
| 32343 | El Said    | 60000  | History    | Painter  | 50000  |
| 33456 | Gold       | 87000  | Physics    | Watson   | 70000  |
| 45565 | Katz       | 75000  | Comp. Sci. | Taylor   | 100000 |
| 58583 | Califieri  | 62000  | History    | Painter  | 50000  |
| 76543 | Singh      | 80000  | Finance    | Painter  | 120000 |
| 76766 | Crick      | 72000  | Biology    | Watson   | 90000  |
| 83821 | Brandt     | 92000  | Comp. Sci. | Taylor   | 100000 |
| 98345 | Kim        | 80000  | Elec. Eng. | Taylor   | 85000  |

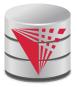

| ID    | salary |
|-------|--------|
| 12121 | 90000  |
| 22222 | 95000  |
| 33456 | 87000  |
| 83821 | 92000  |